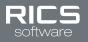

# SKU AND SUPPLIER SELLABLE ONLINE STATUS SETUP AND MAINTENACE GUIDE

# **INTRODUCTION**

RICS enables retailers to expose their inventory to consumers around the world through integrations with ecommerce partners. This enables retailers to sell more and increase profits.

The first step to making inventory visible to more customers is by enabling your SKUs to be Sellable Online in RICS. There are 2 ways to accomplish this in the RICS Back Office:

Universal Imports Screen Manage Suppler & Manage SKU Screens

# **UNIVERSAL IMPORTS SCREEN**

The Universal Import screen is great for making many updates to Suppliers and SKUs at one time, and will save you a lot of time. On this screen the Supplier and SKU imports are available for retailers to add/modify SKUs to be Sellable Online.

## **SUPPLIER IMPORT**

This import template enables retailers to set SKUs as Sellable Online at a Supplier level. The following options are visible to be entered into the column named IsSellableOnline:

| All All SKUs will be set as Sellable Online for the Supplier |                                                                |
|--------------------------------------------------------------|----------------------------------------------------------------|
| None No SKUs will be set as Sellable Online for the Supplier |                                                                |
| Select                                                       | Individual SKUs can be set as Sellable Online for the Supplier |

### **SKU IMPORT**

This import enables retailers to set SKU(s) as Sellable Online when the associated Supplier is set to "Select", as explained above. The following options are visible to be entered into the column named IsSellableOnline:

| True                                         | SKU will be set as Sellable Online |  |
|----------------------------------------------|------------------------------------|--|
| False SKU will not be set as Sellable Online |                                    |  |

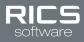

# **STEP BY STEP**

Below are the step-by-step process to create/update your Suppliers and SKUs to be Sellable Online

### Create Supplier(s) and set their SKU(s) Sellable Online status

1. Download Supplier Import template from the System:: Import:: Universal Import page

| TING INVENTORY CUSTOMER               | SETUP SYSTEM A/R            |                 |                                                                 | <mark>!</mark> ? 익 =       |
|---------------------------------------|-----------------------------|-----------------|-----------------------------------------------------------------|----------------------------|
| System :: Import :: Universal Imports |                             |                 |                                                                 | Select from your favorites |
|                                       |                             |                 |                                                                 |                            |
|                                       |                             |                 | Treat as:<br>New Entries O Updates                              |                            |
|                                       | + Help with importing files |                 | Import 0 Records                                                |                            |
|                                       | Type of Import              | Specification   | Examples                                                        |                            |
|                                       | Customer                    | A PDF           | Fs Just the headers<br>Fs With sample data                      |                            |
|                                       | CustomerRelationship        | E DOCX          | 25 Just the headers<br>26 With sample data                      |                            |
|                                       | FrequentBuyer               | È PDF<br>€ DOCX | F <sub>∞</sub> Just the headers F <sub>∞</sub> With sample data |                            |
|                                       | GiftCard                    | E DOCX          | € Just the headers<br>€ With sample data                        |                            |
|                                       | Prices                      | E DOCX          | 15 Just the headers<br>15 With sample data                      |                            |
|                                       | sku                         | E DOCX          | € Aust the headers<br>€ With sample data                        |                            |
|                                       | Suppliers                   | E DOCX          | FS Just the headers<br>FS With sample data                      |                            |
|                                       | UPC                         | E PDF           | (k) Just the headers (k) With sample data                       |                            |

- 2. Enter supplier information into downloaded template.
- 3. Define online sellability in the IsSellableOnline as: All, None, or Select
- 4. Import into system on the System:: Import:: Universal Import page

#### Update Supplier(s) and set their SKU(s) Sellable Online status

1. Export existing supplier(s) from the Reporting:: Data Export:: Custom Exports page

| NUMBER OUTONE SUM SUM S                                                                                                    | Al (Store 34 Test)<br>Inter Store 2                                                                                | Rose, David 🗘 🕁                |
|----------------------------------------------------------------------------------------------------|----------------------------------------------------------------------------------------------------|--------------------------------|
| Salewit Here Fuguet     Copuet Like     Opwert Cilleria     P       Export Name: Sport Sopplers     Export Colleria     Import Colleria       Repert Options     Mound Colleria     Import Colleria       Filter by these dates     Import Colleria     Import Colleria                                                                                                    |                                                                                                    |                                |
| Export Name: Export Suppliers Export Collection Report Collection Report Collection | Home :: Reporting :: Data Export :: Custom Exports                                                                 | Select from your favorites 🔹 📩 |
| Export Depictions: The export all signalers in the same format as linguity Signalers     Report Collection     Report Collection     Report Co                                                                                                    | Submit New Export Export Chlorie                                                                                   | 9                              |
| Filter by these dates       Date Modified Os from                                                                                                    | Export Name: Export Supplers<br>Export Description: This exports al Supplers in the same format as Import Supplers | Mos                            |
| Date Holdfied On from                                                                                                    | Report Options Report Criteria                                                                                     | sapes                          |
|                                                                                                    | Filter by these dates                                                                                              |                                |
| Date Created On from                                                                                                    |                                                                                                    |                                |
|                                                                                                    | Date Created On from                                                                                               |                                |
|                                                                                                    |                                                                                                    |                                |
|                                                                                                    |                                                                                                    |                                |
|                                                                                                    |                                                                                                    |                                |
|                                                                                                    |                                                                                                    |                                |
|                                                                                                    |                                                                                                    |                                |
|                                                                                                    |                                                                                                    |                                |
|                                                                                                    |                                                                                                    |                                |
|                                                                                                    |                                                                                                    |                                |
|                                                                                                    |                                                                                                    |                                |
|                                                                                                    |                                                                                                    |                                |
| Egent Data                                                                                                    | Esport Data                                                                                                    |                                |
|                                                                                                    |                                                                                                    |                                |

- 2. Update supplier(s) online sellability in the IsSellableOnline column as: All, None, or Select
- 3. Import into system on the System:: Import:: Universal Import page

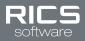

### Create SKU(s) and set their Sellable Online status

1. Download SKU Import template from the System:: Import:: Universal Import page

| 34 (Store 34 Test)<br>Enter Store # |                             |               |                                               |                       | Rose, David                |
|-------------------------------------|-----------------------------|---------------|-----------------------------------------------|-----------------------|----------------------------|
| INVENTORY CUSTOMER                  | SETUP SYSTEM A/R            |               |                                               |                       | <u>!</u> ? Q •             |
| em :: Import :: Universal Imports   |                             |               |                                               |                       | Select from your favorites |
|                                     |                             |               |                                               |                       |                            |
|                                     |                             | Import Type   |                                               | ø of Records          |                            |
|                                     |                             |               |                                               |                       |                            |
|                                     |                             |               |                                               |                       |                            |
|                                     |                             |               |                                               |                       |                            |
|                                     |                             |               |                                               |                       |                            |
|                                     |                             |               |                                               | Treat as:             |                            |
|                                     |                             |               |                                               | New Entries O Updates |                            |
|                                     |                             |               |                                               | Import 0 Records      |                            |
|                                     | + Help with importing files |               |                                               |                       |                            |
|                                     |                             |               |                                               |                       |                            |
|                                     | Type of Import              | Specification | C to table has been                           | Examples              |                            |
|                                     | Customer                    | E DOCX        | 🕵 Just the headers                            |                       |                            |
|                                     |                             | E PDF         | 🕰 Just the headers                            |                       |                            |
|                                     | CustomerRelationship        | E DOCX        | $\widetilde{f_{\mathbf{x}}}$ With sample data |                       |                            |
|                                     | FrequentBuyer               | PDF           | 😰 Just the headers                            |                       |                            |
|                                     |                             | E DOCX        | 🕅 With sample data                            |                       |                            |
|                                     | GiftCard                    | E DOCX        | 😰 Just the headers                            |                       |                            |
|                                     |                             | L PDF         | Fx Just the headers                           |                       |                            |
|                                     | Prices                      | E DOCK        | 🕰 With sample data                            |                       |                            |
|                                     | sku                         | E PDF         | 🕰 Just the headers                            |                       |                            |
|                                     |                             | C DOCX        | 🙀 With sample data                            |                       |                            |
|                                     |                             | L PDF         | C lust the headers                            |                       |                            |

- 2. Enter SKU information into the template
- 3. Define online sellability in the IsSellableOnline column as: True or False
- 4. Import into system on the System:: Import:: Universal Import page

#### Update SKU(s) to set their Sellable Online status

1. Export existing SKU(s) from the Reporting:: Data Export:: Custom Exports page

| RICS                              | 34 (Store 34 Test)<br>[Enter Store #]                                        | Rose, David 💠 🕚                                                                                                    |
|-----------------------------------|------------------------------------------------------------------------------|----------------------------------------------------------------------------------------------------|
| REPORTING                         | INVENTORY CUSTOMER SETUP SYSTEM A/R                                          | 1 ? Q & X                                                                                                    |
| Home :: Reportin                  | ig :: Data Export :: Custom Exports                                          | Select from your favorites 🔹 📩                                                                                                    |
| Submit New                        | Export Export List Export Criteria                                           | •                                                                                                    |
| Export Name: E<br>Export Descript | ixport SKUs<br>door: This exports all SKUs in the same format as Import SKUs | Sector Contraction of Contraction of |
| Report Opti                       | ions Report Criteria                                                         | segue                                                                                                    |
|                                   | Filter by these dates                                                        |                                                                                                    |
| Date Modifier                     | d On from 📃 🗄 to                                                             |                                                                                                    |
| Date Created                      | I On from 📃 🗄 to 📃                                                           |                                                                                                    |
|                                   |                                                                              |                                                                                                    |
|                                   |                                                                              |                                                                                                    |
|                                   |                                                                              |                                                                                                    |
|                                   |                                                                              |                                                                                                    |
|                                   |                                                                              |                                                                                                    |
|                                   |                                                                              |                                                                                                    |
|                                   |                                                                              |                                                                                                    |
|                                   |                                                                              |                                                                                                    |
|                                   |                                                                              |                                                                                                    |
|                                   |                                                                              |                                                                                                    |
|                                   |                                                                              |                                                                                                    |
| Export Data                       |                                                                              |                                                                                                    |
| _                                 |                                                                              |                                                                                                    |

- 2. Update SKU(s) online sellability in the IsSellableOnline column as: True or False
- 3. Import into system on the System:: Import:: Universal Import page

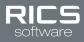

# **MANAGE SUPPLIER & MANAGE SKU SCREENS**

The Manage Supplier and Manage SKU screens in the RICS Back Office are great for making a small amount of updates to Suppliers and SKUs.

### **STEP BY STEP**

Below are the step-by-step process to create/update your Suppliers and SKUs to be Sellable Online.

#### Update Supplier(s) and set their SKU(s) Sellable Online status

- 1. Lookup/create the Supplier Code on the Setup:: Manage Supplier page (at the level where the Supplier was created)
- 2. Choose the Sellable Online Option on the eCommerce Options tab

| General                  | Account Numbers                   | Purchasing Options            | eCommerce Options |
|--------------------------|-----------------------------------|-------------------------------|-------------------|
| Sellable Online:         |                                   |                               |                   |
| Ouse the inherited value | alue of: <u>no</u> products are s | sellable online at 1000       |                   |
| ○ None of this supplie   | r's products are available to     | o sell online.                |                   |
| ○ All of this supplier's | products are available to se      | ell online.                   |                   |
| O Products must be se    | elected to be available to se     | ell online using the Manage S | SKU screen.       |

3. Press the Save and Continue button

#### Update SKU(s) to set their Sellable Online status

1. Lookup/create the SKU on the Setup:: Manage SKU page (at the level where the SKU was created)

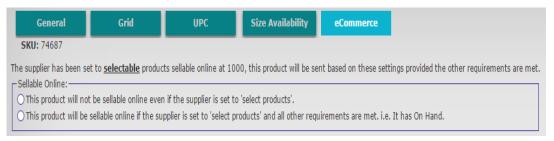

- 2. If the supplier is set to Select, define the Sellable Online option on the eCommerce Options tab
- 3. Press the Save and Continue button